**Useful File Utilities Полная версия Скачать For Windows**

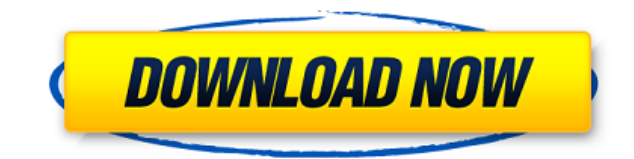

• Все важные файлы находятся в одном месте! • Очень быстро находите и сортируйте файлы! • Простой в использовании пользовании пользовательский интерфейс. • Попробуйте перед покупкой. Бесплатная 30-дневная пробная версия! сэкономьте место Ø Вы можете организовать свои файлы в соответствии с методом, который вы предпочитаете Ø Лучше используйте дисковое пространство Ø Обеспечьте легкий доступ ко всем вашим данным Ø Встроенный поиск Ø Экономь преобразования изображений. О Двойные эффекты О Безупречное качество О Идеальная организация О Супер-быстрый и супер-простой в использовании О Просто следовать этоподробные знания о том, как использовать этот фоторедактор изображения, видео, музыка и аудиофайлы. Ø От: 750 изображений до: 60000 изображений Ø Для фотографий, фотоальбомов и многих других типов изображений Ø Поддержка PDF, DOC, XLS, TIF, SIT, CR2, BMP, JPG, TGA, PSD, PNG, PSB, 2000 изображений Ø Конвертировать видео Ø Поддержка RM, RMVB, MP4, 3GP, WMV, AVI, MKV, AVI, MKV, MOV, MPG, FLV, FLV2, MKV, AVCHD, WMV, ASF, M4V, M2TS, MPEG, MP2, ASF и других форматов видео Ø От: 20 видео до: 10000 видео PCM, OGG, M4V и AAC+ Ø От: 1 файла до: 100 файлов Ø Для преобразования аудиоформатов, таких как AAC, AAC+, MP3, OGG, WAV, APE, M4A, RA, AU, MP2, PCM, OGG, M4V и AAC+ Ø Поддержка всех форматов изображений и видео, кроме JPG.

## **Useful File Utilities Crack [2022]**

Перенос файлов на/с Мас, ПК и iPhone/iPod. Useful File Utilities Cracked 2022 Latest Version — это мощный и простой в использовании файловый менеджер, который поможет вам передавать файлы на Мас, ПК и iPhone/iPod. Все опе Вам не нужно никакого дополнительного программного обеспечения. Перенос файлов на iPhone/iPod одним щелчком мыши Отправляйте видео с iPhone на ПК или Мас Исследуйте свой Мас, ПК и iCloud с помощью простого интуитивно понят файлы с помощью простого интуитивно понятного интерфейса Получите доступ к своему iPhone и загрузите фотографии на Facebook, Twitter, Flickr или адрес электронной почты. Перетащите файлы в другие места Полезные файловые у перетащить файл или папку с вашего Мас или ПК в другое место, например на iPhone или iPod. Удобство для пользователей Мас, ПК и iPhone/iPod Полезные файловые утилиты могут отправлять и получать файлы на любое из следующих можете импортировать музыку, видео и документы со своих устройств iOS (iPhone, iPod и iPad) на Mac, ПК и даже в iCloud. Он поддерживает операции перетаскивания для копирования файлов с iPhone на Mac, ПК и iTunes. Отправля видео с iPhone на Мас или ПК. Просто отметьте видеофайлы, которые вы хотите отправить, а затем перетащите файлы на свой Мас или ПК, чтобы они легко стали частью вашей коллекции. Скачать музыку на айфон Полезные файловые ут просто перетаскивая их на iPhone. Процесс передачи быстрый, и вы даже можете сэкономить свое время, если настроите его автоматически. В настоящее время большинство из нас ежедневно использует ПК для поиска какой-либо инфор компьютера на другой, для этой цели вам понадобится специальное программное обеспечение, и мы здесь, чтобы помочь вам с Download Directory Spy. Это приложение поможет вам внимательно следить за файлами, загружаемыми из Ин

Когда дело доходит до управления файлами, существуют различные способы их обработки. Варианты управления файлами обычно делятся на две категории: файловые браузеры используются для доступа к файлам и папкам, тогда как файл управляют файлами и папками, добавляя дополнительные функции, которые делают просмотр файлов более удобным. Обработчик папок, выполняя 3 различных действия: удаление папок, перемещение папок в указанное место и копирование место. Обработчик папок 3.2 Созданный для отображения содержимого папок, Folder Handler полезен для быстрого предварительного просмотра файлов и папок на вашем компьютере. Вы также можете перемещать папки, копировать или страницу с предварительным просмотром текста или файла. Обработчик папок 3.2 Папки и файлы часто скрыты в Windows, но их можно легко отобразить с помощью обработчика папок. Вы можете перемещать, копировать или удалять фай предоставляет интуитивно понятный пользовательский интерфейс. Вы можете использовать пробел для перемещения диалогового окна, и вы можете выбрать папку с помощью клавиш быстрого доступа или путем просмотра из списка файлов навигации по иерархии папок. Обработчик папок 3.2 Папки и файлы часто скрыты в Windows, но их можно легко отобразить с помощью обработчика папок. Вы можете перемещать, копировать или удалять дайлы и папки, удалять пустые пользовательский интерфейс. Вы можете использовать пробел для перемещения диалогового окна, и вы можете выбрать папку с помощью клавиш быстрого доступа или путем просмотра из списка файлов. Маленькие значки в верхней части папок 3.2 Папки и файлы часто скрыты в Windows, но их можно легко отобразить с помощью обработчика папок. Вы можете перемещать, копировать или удалять пустые папки и просматривать скрытые файлы. Folder Handler предоставля использовать пробел для перемещения диалогового окна, и вы можете выбрать папку с помощью клавиш быстрого доступа или путем просмотра из списка файлов. Маленькие значки в верхней части диалогового окна удобны для быстрого Windows, но они

Организуйте содержимое вашего жесткого диска! Навигация по файлам из... Вы сталкиваетесь с проблемами при доступе к своей учетной записи Facebook с разных устройств? Если да, то решение довольно простое. Вам нужно будет ус учетной записи Facebook из любого места и с любого устройства в Интернете. Следуя этим быстрым шагам, вы сможете получить доступ к своей учетной записи Facebook из разных мест, будь то мобильное устройство, ноутбук или да установите его на свой мобильный телефон. Для этого вам необходимо установить приложение на ваше мобильное устройство и Windows Live. После запуска приложения используйте предоставленные для входа в свою учетную запись. Н вы получаете сообщение об ошибке во время регистрации, вам нужно будет посетить страницу Facebook и включить двухфакторную аутентификацию. Если вы уже включили его, вам нужно будет выйти из FBMobile, а затем войти в свою сможете получить доступ к своей учетной записи Facebook с мобильного телефона. Для этого выполните следующие действия: Откройте приложение на опцию доступа к Facebook. На следующем экране войдите в приложение Facebook. Под приложения и выберите профиль по умолчанию. Теперь, когда ваша учетная запись подключена к приложению, вы сможете получить доступ к своему Facebook... Поиск документов и папок на вашем жестком диске становится довольно пр Благодаря простому интерфейсу вы сможете упорядочивать или переименовывать папки и файлы. Он также позволяет создавать новые папки, изменять их расположение и выполнять ряд других действий, которые вы ожидаете от файлового пользовательский интерфейс с панелями навигации вверху и внизу экрана. Основная панель содержит ссылки на места, где можно найти файлы и папки, которые меняются в зависимости от операции, которую вы хотите выполнить. Если вы также сможете сделать это, если захотите переместить или удалить файл, а затем переименовать его. Переименовать

## **What's New In Useful File Utilities?**

## **System Requirements:**

Контроллер: Контроллер Xbox 360 Датчики: Двойной шок Wiimote Джойстик Крестовина Консоль: игра предназначена для игры на Dual Shock или Wiimote, но будет работать и с другими контроллерами. Если вы используете Wiimote, вы игры на Dual Shock или Wiimote, но будет работать и с другими контроллерами. Если вы используете Wiimote, вы можете

Related links: